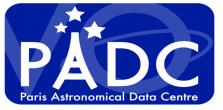

# **Vespa client & Tap validator**

### Cyril Chauvin, Baptiste Cecconi, S. Erard, Pierre Le Sidaner

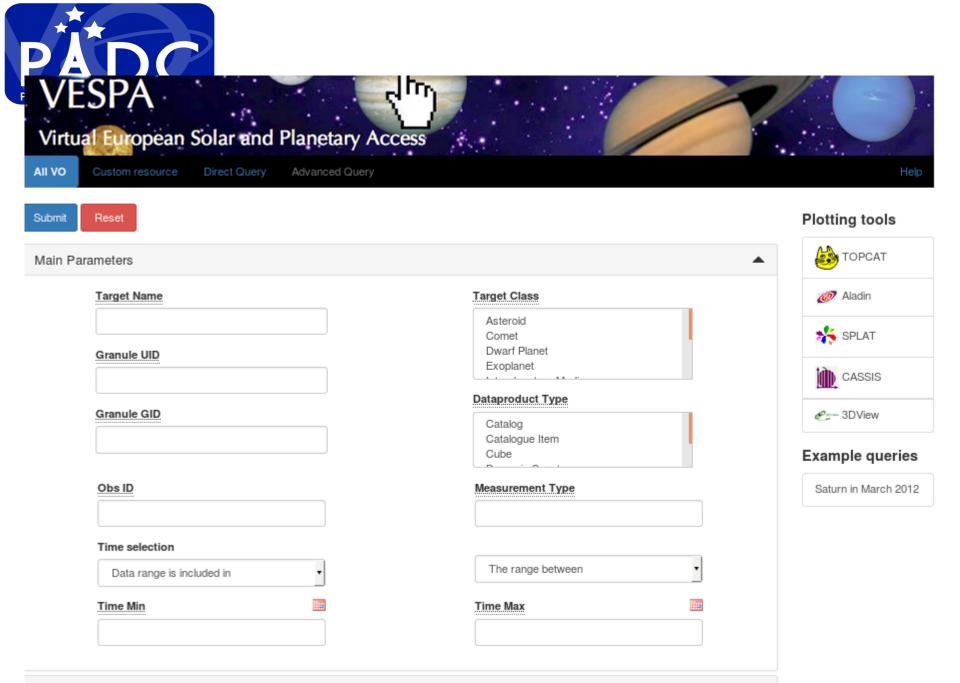

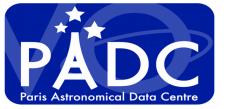

# Use source resolver of IMCCE using target name

|                                                                                                    | Target Class                                                                                                    | •                                                                                                    |                                                                                                    |                                                                                                    |
|----------------------------------------------------------------------------------------------------|----------------------------------------------------------------------------------------------------|----------------------------------------------------------------------------------------------------|----------------------------------------------------------------------------------------------------|----------------------------------------------------------------------------------------------------|
|                                                                                                    | Target Class                                                                                                    |                                                                                                    |                                                                                                    |                                                                                                    |
|                                                                                                    |                                                                                                    |                                                                                                    | 🧭 Aladin                                                                                                    |                                                                                                    |
|                                                                                                    | Asteroid                                                                                                    |                                                                                                    |                                                                                                    |                                                                                                    |
| ,1950 FJ,J50F00J)<br>1986 TE,J86T00E,19<br>2,1978 VT,J78V00T,<br>01A,1976 GB5,J76G<br>0,2003 FX128,K03FC<br>1,1899 OF,I99000F,1<br>4,2000 YD118,K00YE<br>2,1993 TU24,J93T2<br>9,1999 RA28,J99R28 | 970 HD,J70H00D,1972 YP,J72Y00P,19<br>1949 YX,J49Y00X,1950 BR,J50B00R,<br>05B)<br>28X)<br>1943 XB,J43X00B)<br>38D,1998 MY20,J98M20Y,1999 VL17<br>4U,1983 DM,J83D00M,1997 UC5,J97<br>3A,1994 TO12,J94T120,1997 CE19,J | 73 AV,J73A00V,1978 NH2<br>1961 VO,J61V00O,1969 Q<br>5,J99VH6L,4823 T-1,T1S4<br>U05C)                                                                                                    | U,J69Q00U,1969 RF1,J69<br>823)                                                                                                    |                                                                                                    |
|                                                                                                    | The range between                                                                                                    | •                                                                                                    |                                                                                                    |                                                                                                    |
| <b>`</b> _                                                                                                    |                                                                                                    |                                                                                                    |                                                                                                    |                                                                                                    |
|                                                                                                    | Time Max                                                                                                    |                                                                                                    |                                                                                                    |                                                                                                    |
| 1,500                                                                                                    | 1,1950 FJ,J50F00J)<br>,1986 TE,J86T00E,19<br>52,1978 VT,J78V00T,<br>01A,1976 GB5,J76G0<br>9,2003 FX128,K03F0<br>1,1899 OF,199000F,1<br>4,2000 YD118,K00YI<br>32,1993 TU24,J93T2<br>9,1999 RA28,J99R28               | 1,1950 FJ,J50F00J)<br>,1986 TE,J86T00E,1970 HD,J70H00D,1972 YP,J72Y00P,19<br>52,1978 VT,J78V00T,1949 YX,J49Y00X,1950 BR,J50B00R,1<br>01A,1976 GB5,J76G05B)<br>9,2003 FX128,K03FC8X)<br>1,1899 OF,I99O00F,1943 XB,J43X00B)<br>4,2000 YD118,K00YB8D,1998 MY20,J98M20Y,1999 VL176<br>32,1993 TU24,J93T24U,1983 DM,J83D00M,1997 UC5,J97 | ,1986 TE,J86T00E,1970 HD,J70H00D,1972 YP,J72Y00P,1973 AV,J73A00V,1978 NH2<br>52,1978 VT,J78V00T,1949 YX,J49Y00X,1950 BR,J50B00R,1961 VO,J61V00O,1969 Q<br>01A,1976 GB5,J76G05B)<br>9,2003 FX128,K03FC8X)<br>1,1899 OF,I99000F,1943 XB,J43X00B)<br>4,2000 YD118,K00YB8D,1998 MY20,J98M20Y,1999 VL176,J99VH6L,4823 T-1,T1S4<br>32,1993 TU24,J93T24U,1983 DM,J83D00M,1997 UC5,J97U05C)<br>9,1999 RA28,J99R28A,1994 TO12,J94T12O,1997 CE19,J97C19E,1998 HU102,J98H<br>,1982 CE,J82C00E,1989 CZ3,J89C03Z) | 1,1950 FJ,J50F00J)<br>,1986 TE,J86T00E,1970 HD,J70H00D,1972 YP,J72Y00P,1973 AV,J73A00V,1978 NH2,J78N02H,1982 OB,J8200<br>52,1978 VT,J78V00T,1949 YX,J49Y00X,1950 BR,J50B00R,1961 VO,J61V00O,1969 QU,J69Q00U,1969 RF1,J69<br>01A,1976 GB5,J76G05B)<br>9,2003 FX128,K03FC8X)<br>1,1899 OF,I99000F,1943 XB,J43X00B)<br>4,2000 YD118,K00YB8D,1998 MY20,J98M20Y,1999 VL176,J99VH6L,4823 T-1,T1S4823)<br>32,1993 TU24,J93T24U,1983 DM,J83D00M,1997 UC5,J97U05C)<br>9,1999 RA28,J99R28A,1994 T012,J94T12O,1997 CE19,J97C19E,1998 HU102,J98HA2U)<br>,1982 CE,J82C00E,1989 CZ3,J89C03Z)<br>The range between |

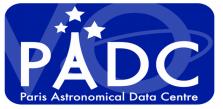

### Spatial Frame Type

All 🔹

۳

Data range intersects

### C1 Min

### C2 Min

C3 Min

### **C1 Resolution Min**

### **C2 Resolution Min**

### C3 Resolution Min

| The range | between |  |
|-----------|---------|--|
|-----------|---------|--|

v

### C1 Max

C2 Max

#### C3 Max

#### C1 Resolution Max

**C2 Resolution Max** 

#### C3 Resolution Max

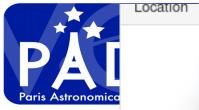

### Spatial Frame Type

| All         |   |
|-------------|---|
| All         | 1 |
| Body        | 1 |
| Cartesian   | L |
| Celestial   | L |
| Cylindrical | L |
| Spherical   | L |
|             |   |

#### C2 Min

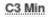

C1 Resolution Min

C2 Resolution Min

C3 Resolution Min

| Data range intersects     | + |
|---------------------------|---|
| Data range intersects     |   |
| Data range is included in |   |
|                           |   |

-

-

-

C2 Max

C3 Max

C1 Resolution Max

C2 Resolution Max

C3 Resolution Max

Spectral

Time

Photometry

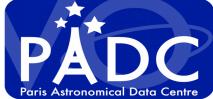

#### Spectral

|        | Data range                                                                | Unit                          |
|--------|---------------------------------------------------------------------------|-------------------------------|
| Centre | Data range intersects                                                     | Hz •                          |
|        | Data range intersects<br>Data range is included in<br>Data range includes | Spectral Range Max            |
|        | Spectral Resolution Min                                                   | Spectral Resolution Max       |
|        | Spectral Sampling Step Min                                                | Spectral Sampling Step Max    |
| Time   |                                                                           | ▲                             |
|        | Exposure Time Min                                                         | Exposure Time Max<br>≤ ▼      |
|        | Time Sampling Step Min<br>≥ ▼                                             | Time Sampling Step Max<br>≤ ▼ |
| Photom | etry                                                                      |                               |
|        | Phase Min                                                                 | Phase Max                     |
|        | ≥ •                                                                       | ≤ ▼                           |
|        | Incidence Min                                                             | Incidence Max                 |
|        | ≥ ▼                                                                       | ≤ •                           |
|        | Emergence Min                                                             | Emergence Max                 |
|        | 2 •                                                                       | ≤ <u></u>                     |

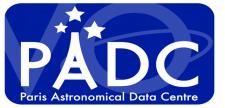

### Intermediate result page

| EPN Resources                                                                                                    |                               | _                                                                                                    | _           |                  | / | / | Shc<br>esi |     |
|----------------------------------------------------------------------------------------------------|-------------------------------|----------------------------------------------------------------------------------------------------|-------------|------------------|---|---|------------|-----|
| abs_cs - Data for numerical modeling of planetary atmospheres 13 results                                                                                                    |                               | ۲                                                                                                    | ۲           | 4                | / | _ |            |     |
| AMDA - Planetary and heliophysics plasma data at CDPP/AMDA 900802 results                                                                                                    |                               | ۲                                                                                                    | ø           | ٩                |   | Ś | am         | р   |
| APIS - Auroral Planetary Imaging and Spectroscopy 32654 results                                                                                                    |                               | 6                                                                                                    |             | a                |   |   | ow         | nl  |
| BASECOM - The Nancay Cometary Database<br>Since 1973, the 18-cm lines of the OH radical have been systematically observed in a number of comets with<br>Nangay radio belescope. This allowed an evaluation of the cometary water production rates and their evolution<br>study of several physical processes: the excitation mechanisms of the OH radio lines, the expansion of the or<br>anisotropy in relation with non-gravitational forces, the Zeeman effect in relation with the cometary magnetic fi | ion with time<br>cometary atm | osphe                                                                                                    | res, th     | eir              |   |   | ΌT         |     |
|                                                                                                    |                               |                                                                                                    |             |                  |   |   |            |     |
| of 53 cometary appartitions between 1982 and 2009 are now organized in this database. Credits: Creators: Jacques Crovisier Contributors: Mathieu Hintzig, PADC Publisher: Parts Astronomical Data Centre - LESIA                                                                                                    | iera. The hea                 | içay o                                                                                                    |             |                  |   | - | Adv        |     |
| Credits:<br>Creators: Jacques Crovisier<br>Contributors: Mathieu Hirtzig, PADC                                                                                                    |                               | €                                                                                                    | ۲           | ٩                |   | ( | Qu         | ery |
| Credits:<br><u>Greators</u> : Jacques Crovisier<br><u>Contributors</u> : Mathieu Hirtzig, PADC<br><u>Publisher</u> : Paris Astronomical Data Centre - LESIA                                                                                                    |                               | <ul> <li>•</li> <li>•</li> </ul>                                                                                                    |             |                  |   | ( |            | ery |
| Credits:<br>Creators: Jacques Crovisier<br>Contributors: Mathieu Hirtzig, PADC<br>Publisher: Paris Astronomical Data Centre - LESIA<br>BDIP - Base de Données d'Images Planétaires 16906 results                                                                                                    |                               | <ul> <li>•</li> <li>•</li> <li>•</li> </ul>                                                                                                    |             | ٩                |   | ( | Qu         | ery |
| Credits:<br>Creators: Jacques Crovisier<br>Contributors: Mathieu Hinzig, PADC<br>Publisher: Paris Astronomical Data Centre - LESIA<br>BDIP - Base de Données d'Images Planétaires 16906 results<br>BIRA-IASB TAP - Profiles from SPICAV-SOIR/VEx 1612 results                                                                                                    |                               | <ul> <li></li> <li></li> <li><td>۲</td><td>٩</td><td></td><td>(</td><td>Qu</td><td>ery</td></li></ul> | ۲           | ٩                |   | ( | Qu         | ery |
| Credits:<br>Creditor: Jacques Crevisier<br>Contributors: Mathieu Hinzig, PADC<br>Publisher: Paris Astronomical Data Centre - LESIA<br>BDIP - Base de Données d'Images Planétaires 16906 results<br>BIRA-IASB TAP - Profiles from SPICAV-SOIR/VEx 1612 results<br>CLIMSO - CLIMSO coronagraphs at pic du midi de Bigorre 116830 results                                                                                                    | a<br>a                        | 0<br>0<br>0                                                                                                    | ۲           | Q<br>Q<br>Q      | - | ( | Qu         | ery |
| Credits:<br>Creditor: Jacques Crevisier<br>Contributors: Mathieu Hinzig, PADC<br>Publisher: Paris Astronomical Data Centre - LESIA<br>BDIP - Base de Données d'Images Planétaires 10900 results<br>BIRA-IASB TAP - Profiles from SPICAV-SOIR/VEx 1012 results<br>CLIMSO - CLIMSO coronagraphs at pic du midi de Bigorre 110830 results<br>CRISM - CRISM data from Earth Server 2 2009 results                                                                                                    | a<br>a<br>a                   |                                                                                                    | @<br>@<br>@ | a<br>a<br>a      |   | ( | Qu         | ery |
| Credits:<br>Creators: Jacques Crovisler<br>Contributors: Mathieu Hinzig, PADC<br>Publisher: Paris Astronomical Data Centre - LESIA<br>BDIP - Base de Données d'Images Planétaires 16906 results<br>BIRA-IASB TAP - Profiles from SPICAV-SOIR/VEx 1612 results<br>CLIMSO - CLIMSO coronagraphs at pic du midi de Bigorre 116830 results<br>CRISM - CRISM data from Earth Server 2 2609 results<br>DynAstVO - Asteroid orbital database and ephemerides 17265 results                                         |                               | 8<br>8<br>8<br>8<br>8<br>8<br>8<br>8<br>8<br>8<br>8<br>8<br>8<br>8<br>8<br>8<br>8<br>8<br>8                                                                                                    | ©<br>©<br>© | Q<br>Q<br>Q<br>Q | - | ( | Qu         | ery |

wnload Table dvanced uery om

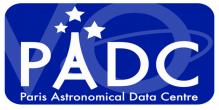

### Direct query page

| Virtual European Solar and Planetary Access             | 20<br>Hep               |
|---------------------------------------------------------|-------------------------|
| Submit Reset                                            | Plotting tools          |
| Services                                                | 🕹 ТОРСАТ                |
| O All VO Services                                       | 🧭 Aladin                |
| O Custom Service                                        | 🎋 SPLAT                 |
| Resource Url Schema Name                                | CASSIS                  |
|                                                         | <i>e</i> 3DView         |
| WHERE                                                   | Example queries         |
| target_name = 'Saturn' AND target_class LIKE '%planet%' | Saturn in March<br>2012 |

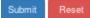

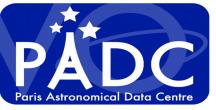

## Advanced query form

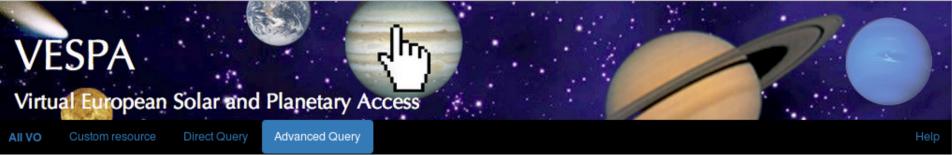

Plotting tools

### Dynastvo

#### 🚱 торсат access url access\_format 🙋 Aladin access\_estsize processing\_level publisher K SPLAT bib reference service\_title target\_region D. CASSIS release\_date creation date modification\_date Press 3DView s\_region thumbnail url semi\_major\_axis Example queries eccentricity inclination -Saturn in March 2012 long\_asc arg\_perihel mean\_anomaly epoch × access url Ŧ =

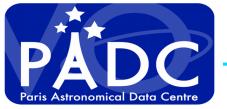

### How to have this system working

### If we want eco system to work

- Monitor services
- Validation of services

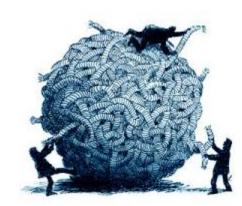

- Test if TAP is compliant : Taplint
- Test presence of UCD, units, type on metadata for EPN-TAP service response
- Test content of metadata response :
  - Target\_name / target\_class name in resolver
  - Processing level, dataproduct type, access format, spatial frame type
  - Time min and max, Spectral range min and max

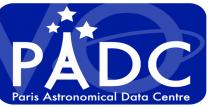

# Validated form

| 1. (B) 4.                 | PA<br>Iropean Solar and Plar<br>ustom resource Direct Quer                                     |                                            |                                                                                                 | 2<br>CO<br>Help |  |  |  |
|---------------------------|------------------------------------------------------------------------------------------------|--------------------------------------------|-------------------------------------------------------------------------------------------------|-----------------|--|--|--|
| Service/test<br>MCD /     |                                                                                                | Last modified<br>2017-05-05T15:11:12 36224 | <b>Results</b><br>46{u'answer': [], u'href': u'http://voparis-                                  | Plotting tools  |  |  |  |
| Coherence<br>Content      | 2011 00 00 10.11.12.002240                                                                     |                                            | europla'}                                                                                       |                 |  |  |  |
| MCD / Metadata<br>Content | a 2017-05-05T15:11:12.362246                                                                   | 2017-05-05T15:11:12.36224                  | <pre>46{u'VOTable1.2': u'yes', u'href':<br/>u'http://voparis-validat', u'PN-TAP2': u'no'}</pre> | Aladin          |  |  |  |
| MCD / taplint             | 2017-05-05T15:11:12.362246                                                                     | 2017-05-05T15:11:12.36224                  | 46{u'python_error': u'TOPCAT test: python                                                       |                 |  |  |  |
|                           |                                                                                                |                                            | exception in validation_monitor.py when<br>testing resource MCD (url:                           | or Splat        |  |  |  |
|                           |                                                                                                |                                            | http://sery.lmd.jussieu.fr/system/tap/run<br>/tap)'}                                            | CASSIS          |  |  |  |
|                           |                                                                                                |                                            |                                                                                                 | 🖉 3DView        |  |  |  |
| APIS /                    | 2017-05-05T15:10:54.4919842017-05-05T15:10:54.491984{u'answer': [], u'href': u'http://voparis- |                                            |                                                                                                 |                 |  |  |  |
| Coherence<br>Content      |                                                                                                |                                            | europla'}                                                                                       | Example         |  |  |  |
|                           | a 2017-05-05T15:10:54.491984                                                                   | 2017-05-05T15:10:54.49198                  | 34{u'href': u' <u>http://voparis-validat</u> ',                                                 | queries         |  |  |  |
| Content                   | Pantisto                                                                                       |                                            | u'VOTable1.3': u'yes', u'PN-TAP2': u'no'}                                                       | Saturn in       |  |  |  |

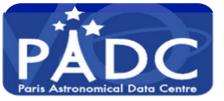

### **VOTable Validation Service**

#### http://voparis-tap-planeto.obspm.fr/\_\_system\_\_/tap/run/tap/sync?&LANG=ADQL&REQUEST=doQuery&MAXREC=10& FORMAT=VOTable%2FTD&QUERY=select+%2A+from+apis.epn\_core+

<

### SUCCESS: valid VOTable 1.3!

### SUCCESS: valid EPN-TAP2!

Warning: 4.3.1 Exactly one FIELD or PARAM must have name="access\_url",ucd="meta.ref.url;meta.file", with datatype="char", and arraysize="\*" No match found.

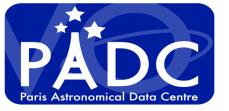

## Metadata test content

"Sycorax is not known in the resolver", "Sycorax,asteroid",

- "Haumea is not known in the resolver", "Haumea,asteroid",
- "Phoebe is not known in the resolver", "Phoebe,asteroid",
- "Eris is not known in the resolver",
- "Eris,asteroid",
- "Makemake is not known in the resolver", "Makemake,asteroid"

They are all dwarf planets and not asteroid

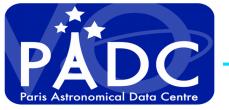

- Make nicer interface
- Try to validate data content :
  - If file is there
  - It the file is well formed VOTable, Fits , PDS !!
  - If the content fulfill the metadata declaration !!

- The portal give access to externally manage services so we need to characterize error source or location for :
  - Provider (to help fixing the service)
  - User (to know why it's not working)
  - Reviewer (European project)

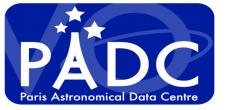

### Conclusion

- Developing and maintaining a network for planetary science is time consuming but usefull.
  - Thanks to M. Demleitner and his team for DaCHS
  - Thanks to IVOA for TAP, SAMP, VOTable, Registry, VO Clients, Semantic ... datalink, UWS, VOEvents
- We can give experience feedback of providing Time Series, data cube, dynamic spectrum, surface images using TAP.